### **Минобрнауки России**

# **ФЕДЕРАЛЬНОЕ ГОСУДАРСТВЕННОЕ БЮДЖЕТНОЕ ОБРАЗОВАТЕЛЬНОЕ УЧРЕЖДЕНИЕ ВЫСШЕГО ОБРАЗОВАНИЯ «ВОРОНЕЖСКИЙ ГОСУДАРСТВЕННЫЙ УНИВЕРСИТЕТ» (ФГБОУ ВО «ВГУ»)**

### **УТВЕРЖДАЮ**

Заведующий кафедрой

Матвеев Михаил Григорьевич

Кафедра информационных технологий управления

*\_\_\_\_\_\_\_\_\_\_\_\_\_\_ подпись, расшифровка подписи*  18.04.2022

# **РАБОЧАЯ ПРОГРАММА УЧЕБНОЙ ДИСЦИПЛИНЫ**

### Б1.В.ДВ.02.02 Язык HTML

### **1. Код и наименование направления подготовки/специальности:**

- 09.03.04 Программная инженерия
- **2. Профиль подготовки/специализация:** Информационные системы и сетевые технологии
- **3. Квалификация (степень) выпускника:** Бакалавриат
- **4. Форма обучения:** Очная
- **5. Кафедра, отвечающая за реализацию дисциплины:**

Кафедра информационных технологий управления

### **6. Составители программы:**

Копытина Екатерина Александровна

# **7. Рекомендована:** протокол НМС №3 от 25.02.2022

**8. Учебный год:** 2022-2023

# **9. Цели и задачи учебной дисциплины:**

*Целью освоения учебной дисциплины является:* знакомство обучающихся с технологиями разработки и создания сайтов

*Задачи учебной дисциплины:*

- *-* Изучить язык гипертекстовой разметки (HTML)
- *-* Применить интернет технологии в учебной и профессиональной деятельности

# **10. Место учебной дисциплины в структуре ООП:**

В результате изучения дисциплины обучающийся должен

знать: технологии разработки и создания сайтов, язык гипертекстовой разметки (HTML);

уметь: работать с технологиями разработки и создания сайтов, языком гипертекстовой разметки (HTML);

владеть: навыками технологий разработки и создания сайтов, языка гипертекстовой разметки (HTML).

**11. Планируемые результаты обучения по дисциплине/модулю (знания, умения, навыки), соотнесенные с планируемыми результатами освоения образовательной программы (компетенциями выпускников):** 

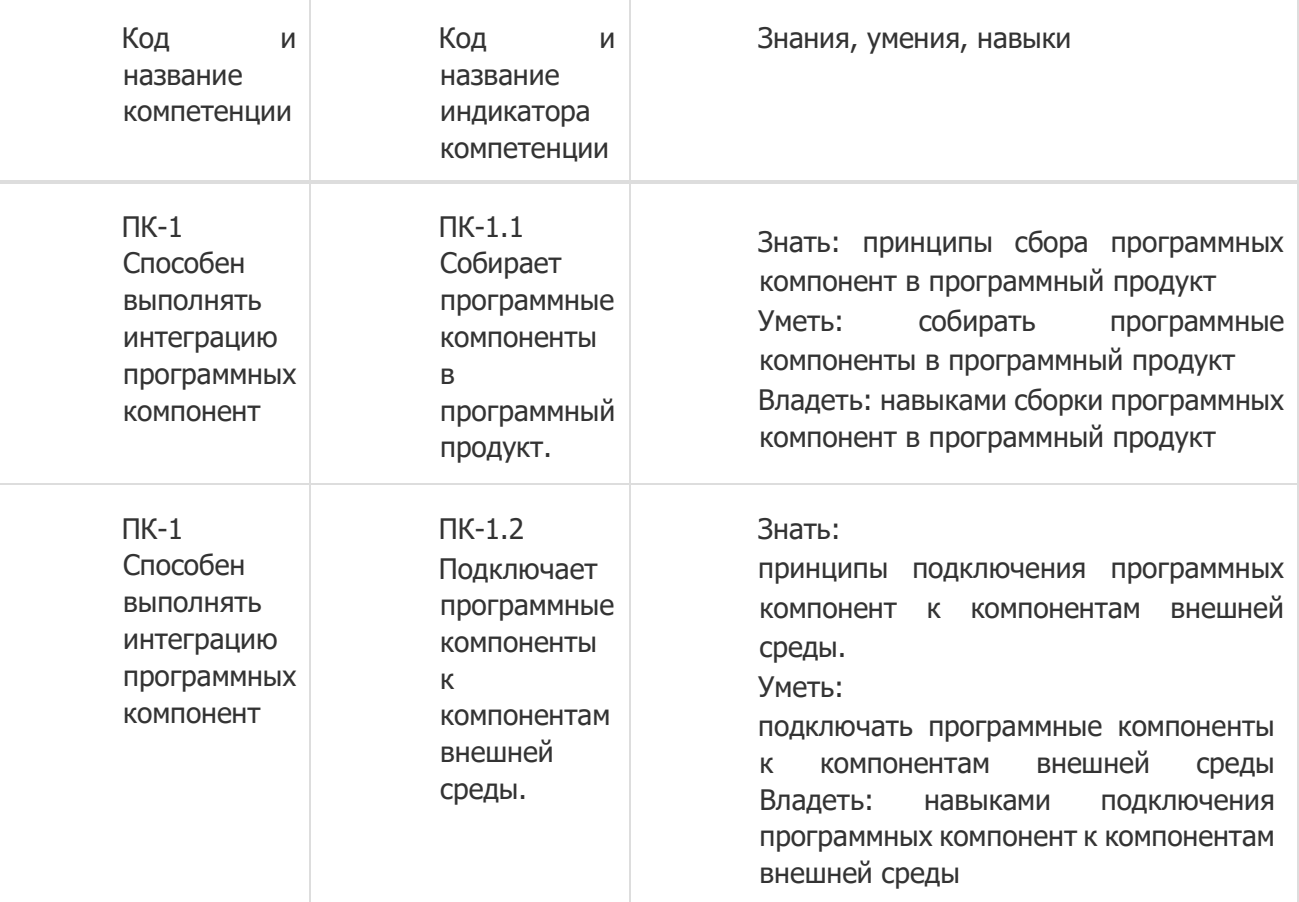

**12. Объем дисциплины в зачетных единицах/час:** 3/108

### **Форма промежуточной аттестации:**

Зачет

**13. Виды учебной работы** 

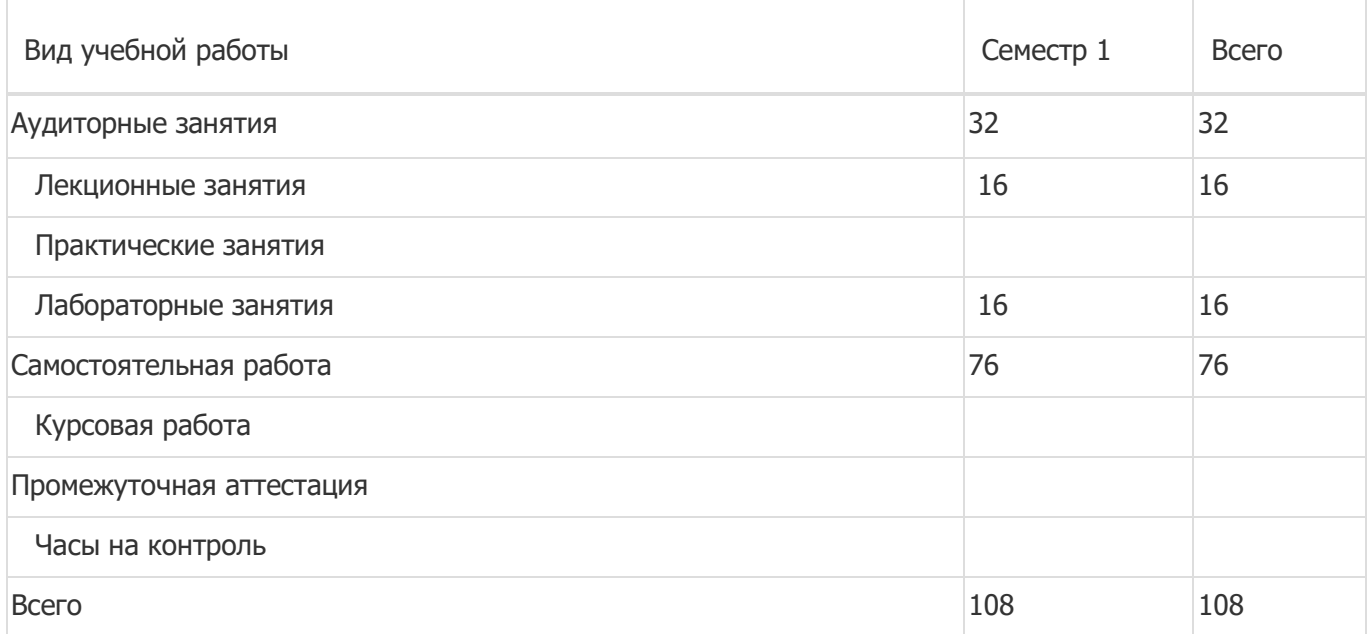

# **13.1. Содержание дисциплины**

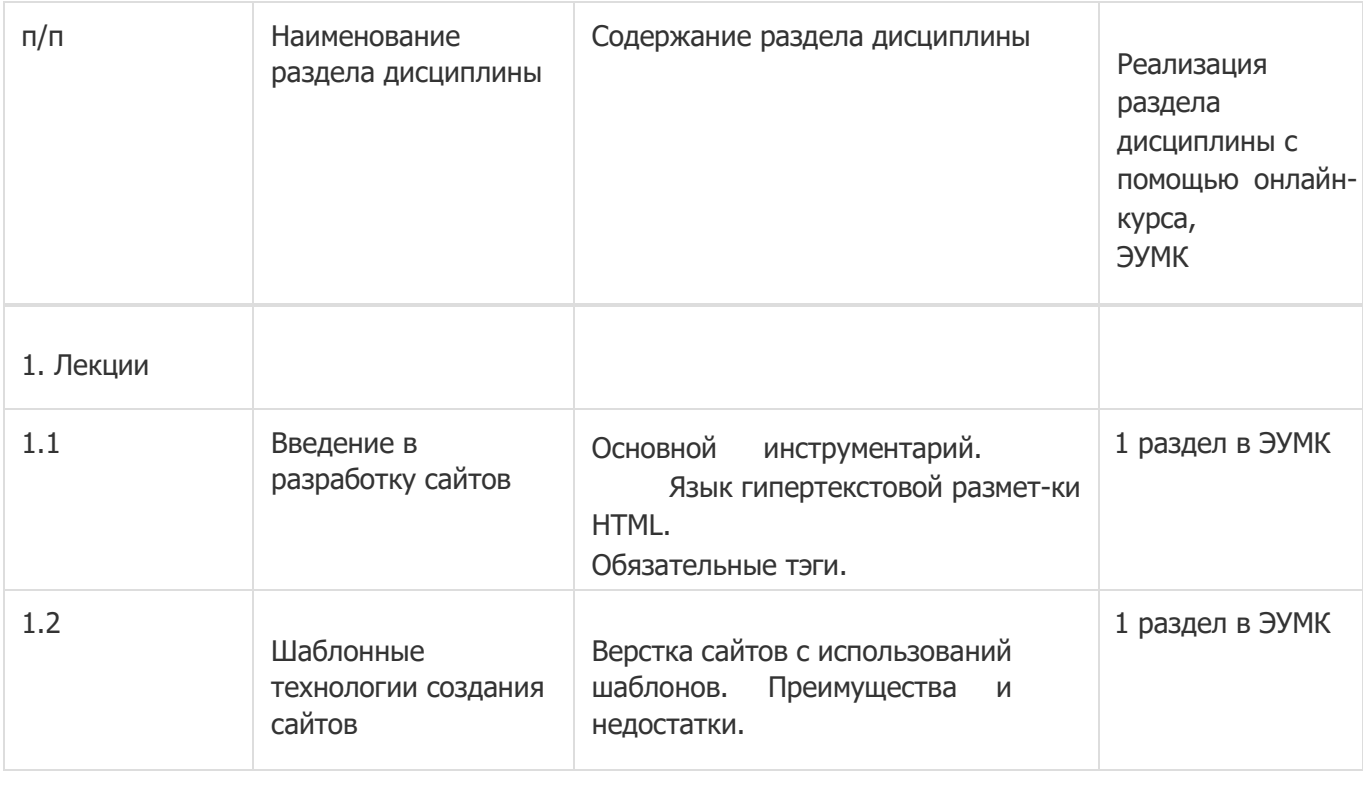

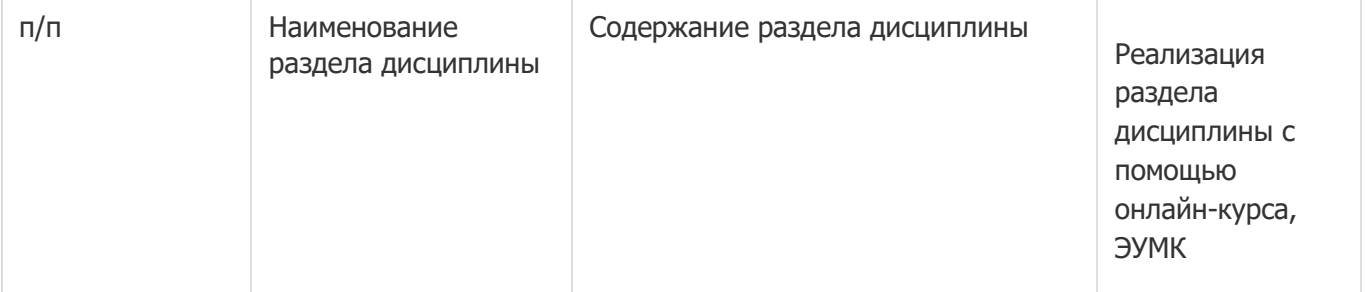

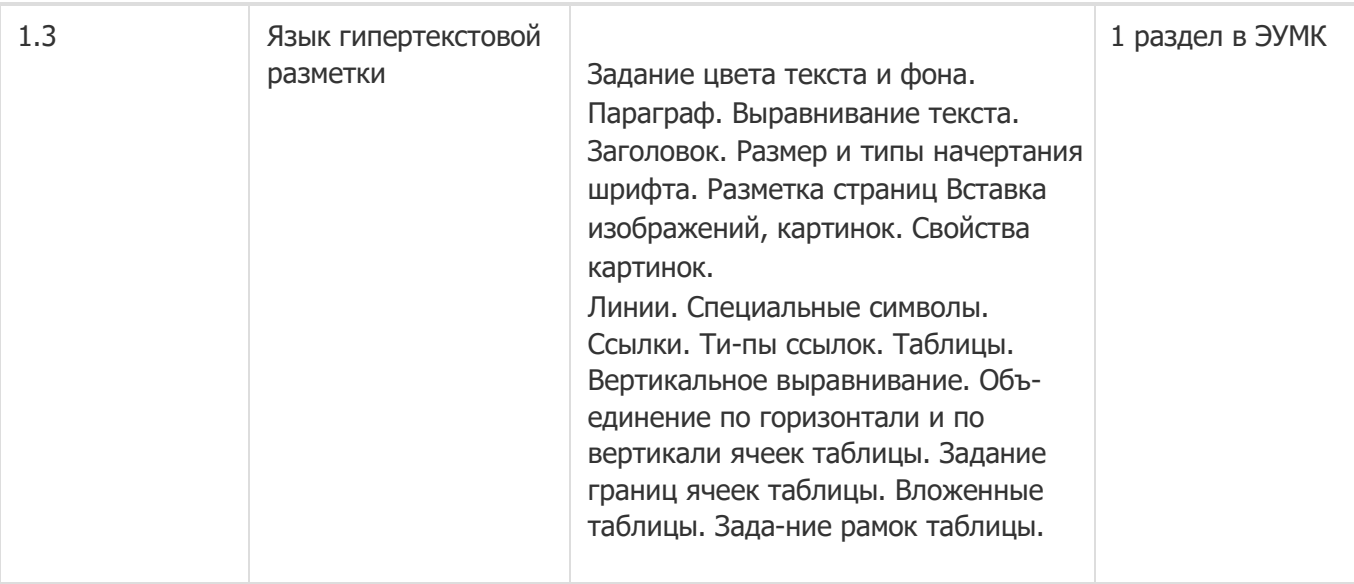

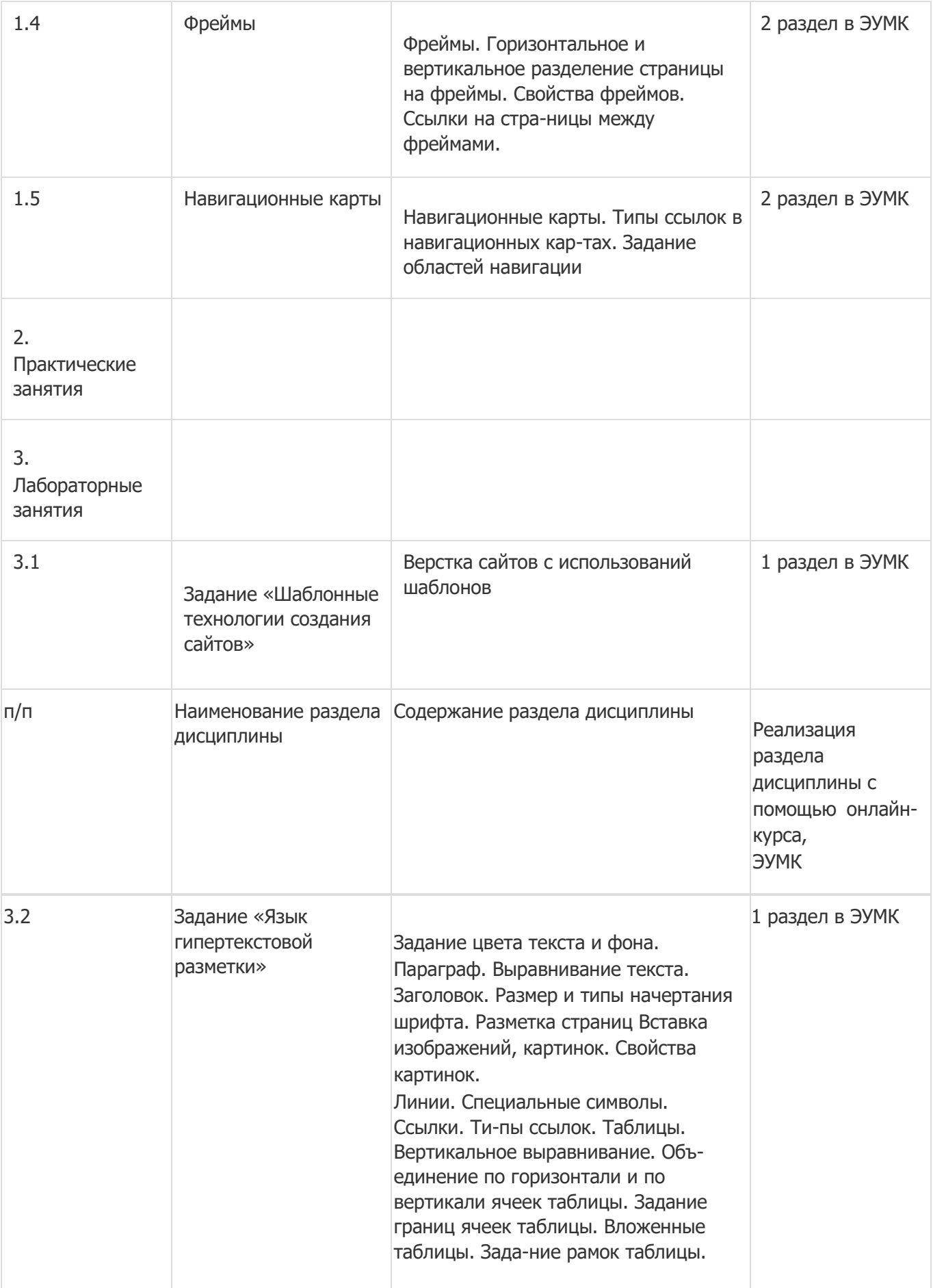

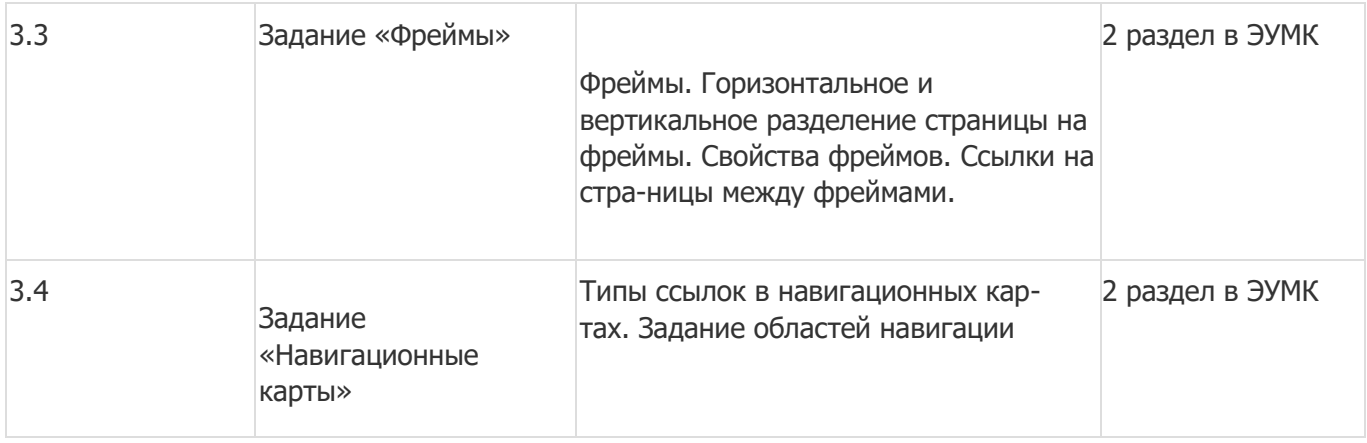

# **13.2. Темы (разделы) дисциплины и виды занятий**

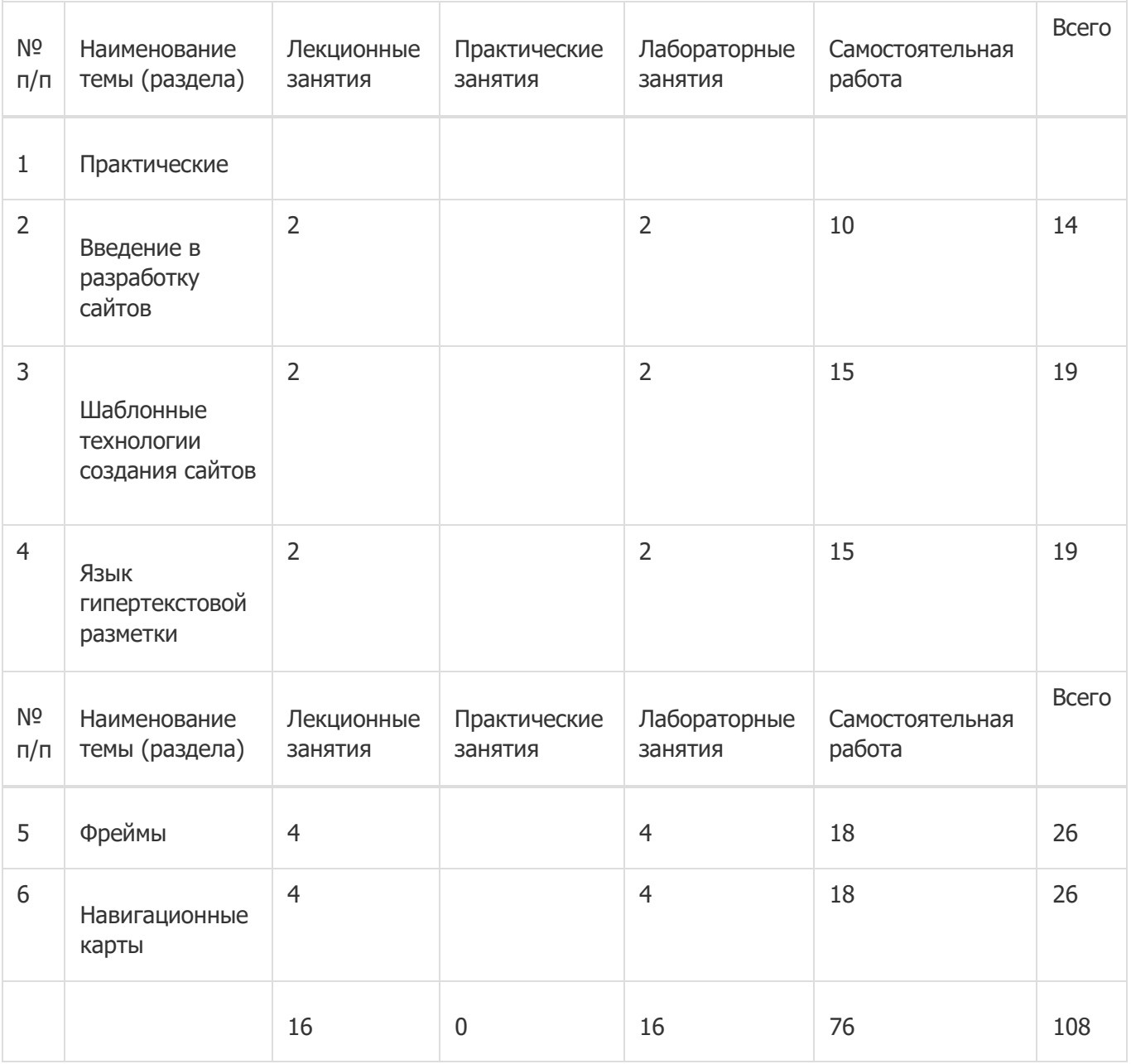

**14. Методические указания для обучающихся по освоению дисциплины** 

При использовании дистанционных образовательных технологий и электронного обучения выполнять все указания преподавателей, вовремя подключаться к online занятиям, ответственно подходить к заданиям для самостоятельной работы

**15. Перечень основной и дополнительной литературы, ресурсов интернет, необходимых для освоения дисциплины** 

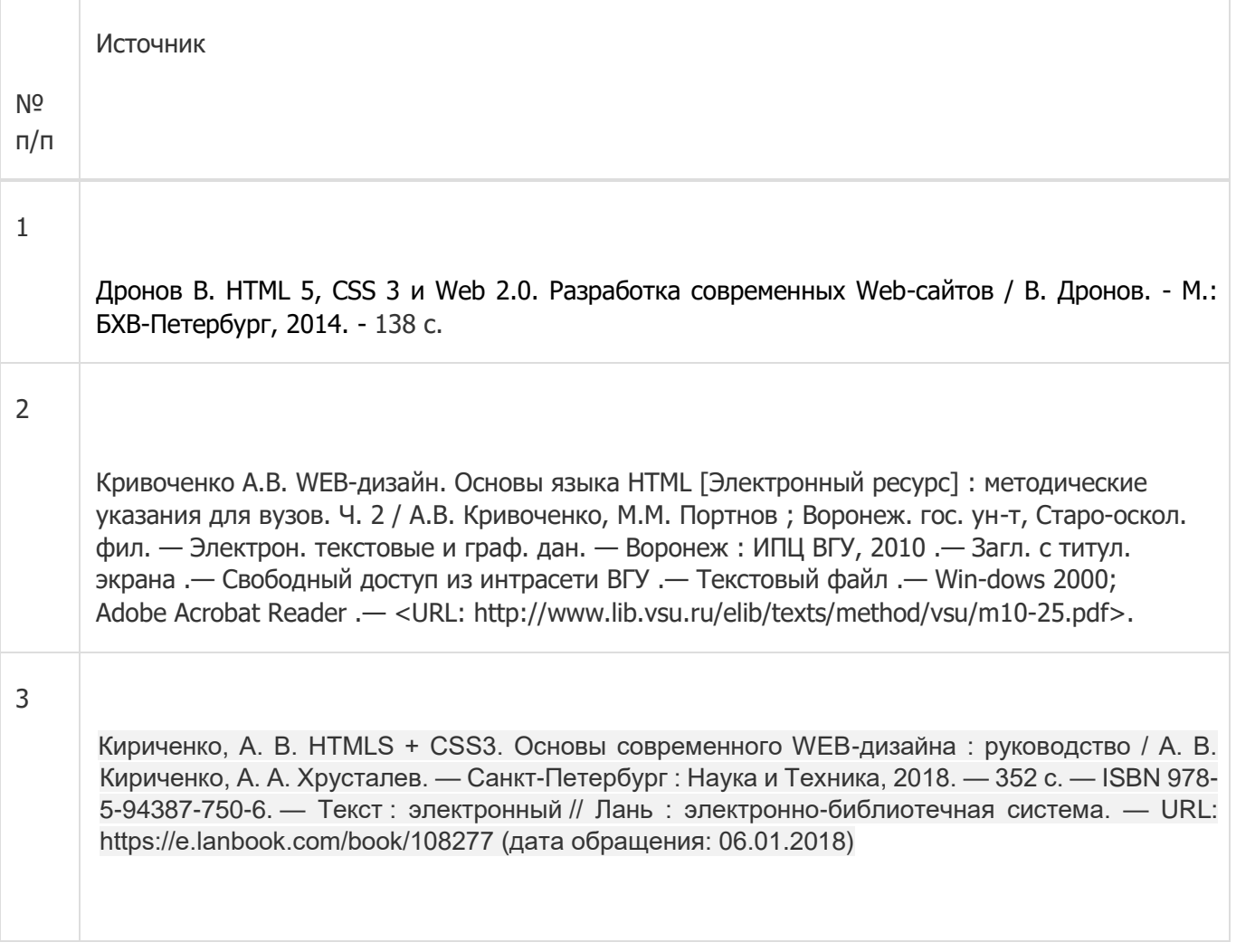

### б) дополнительная литература:

Г

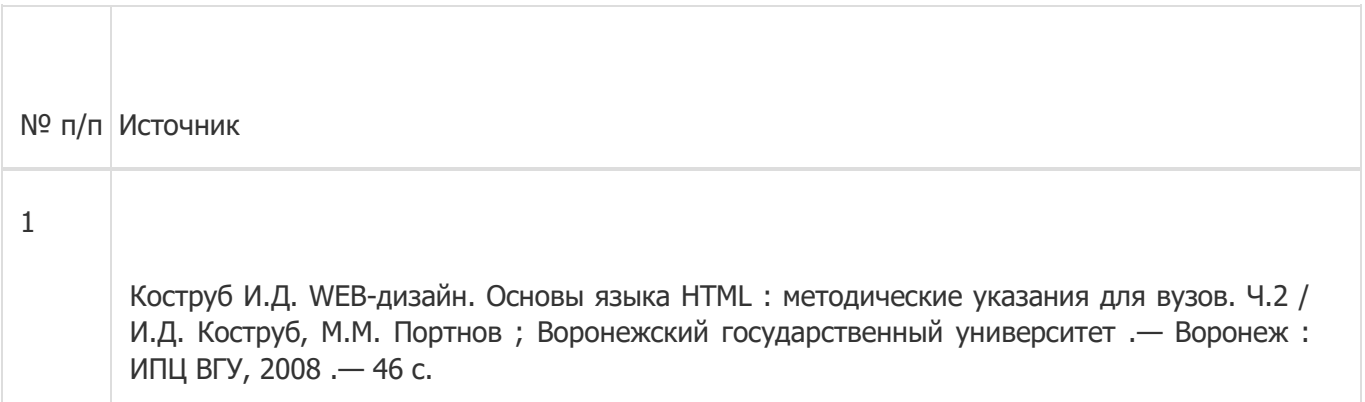

### в) информационные электронно-образовательные ресурсы:

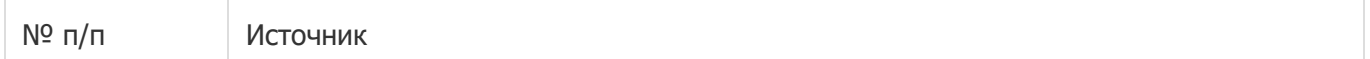

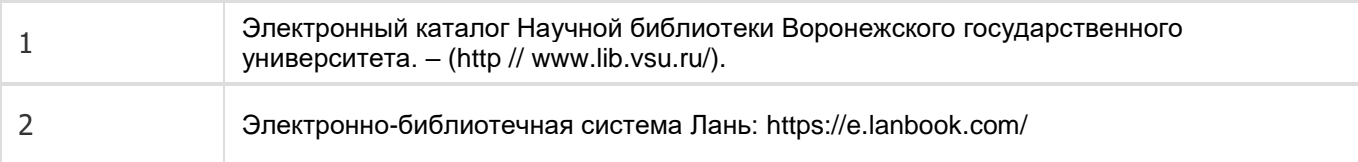

### **16. Перечень учебно-методического обеспечения для самостоятельной работы**

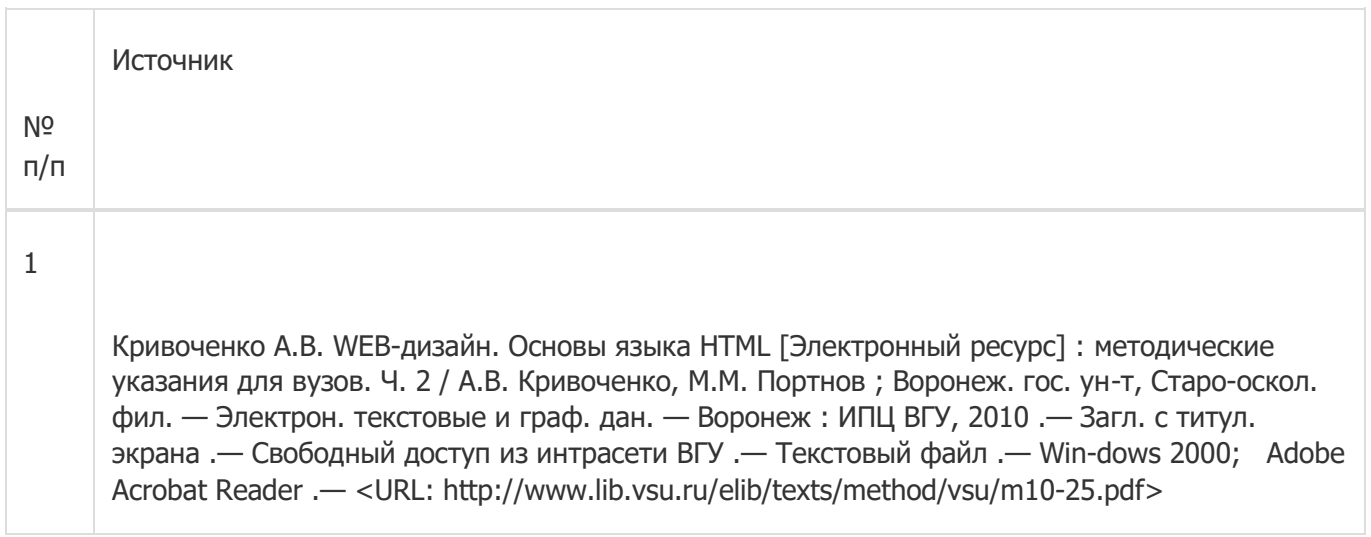

### **17. Информационные технологии, используемые для реализации учебной дисциплины, включая программное обеспечение и информационно-справочные системы (при необходимости):**

ОС Windows v.7, 8, 10; LibreOffice v.5-7; Foxit PDF Reader; Notepad++

При реализации дисциплины могут использоваться технологии электронного обучения и дистанционные образовательные технологии Платформа электронного обучения LMS-Moodle, основа Образовательного портала «Электронный университет ВГУ»; а также другие доступные ресурсы сети Интернет

# **18. Материально-техническое обеспечение дисциплины:**

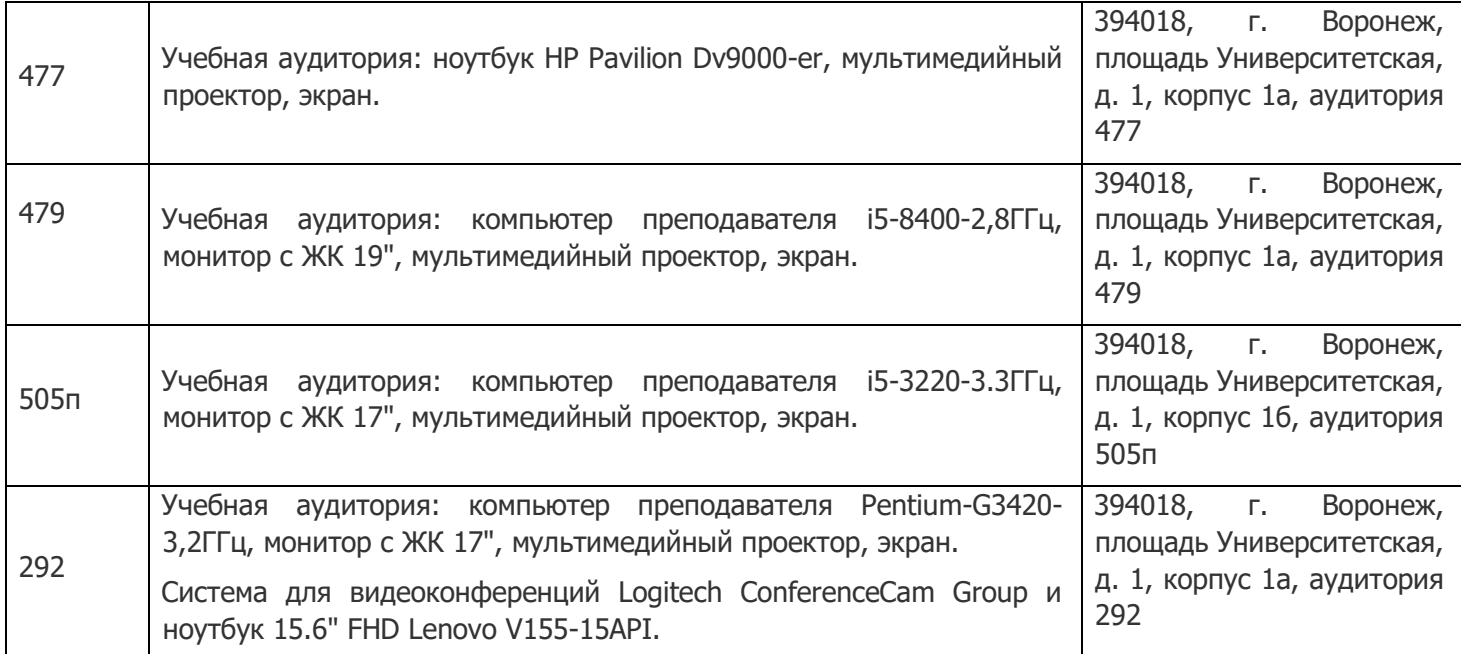

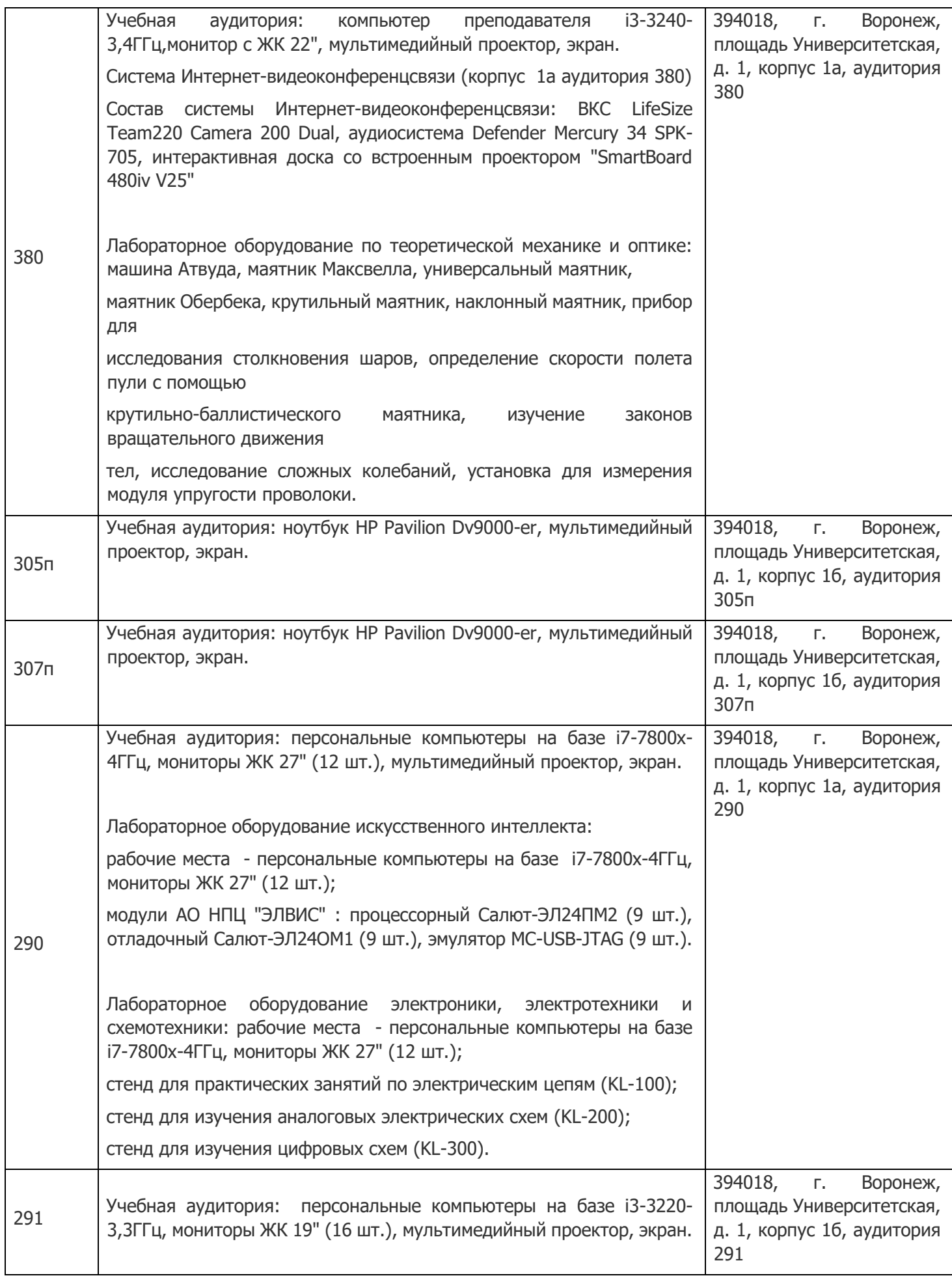

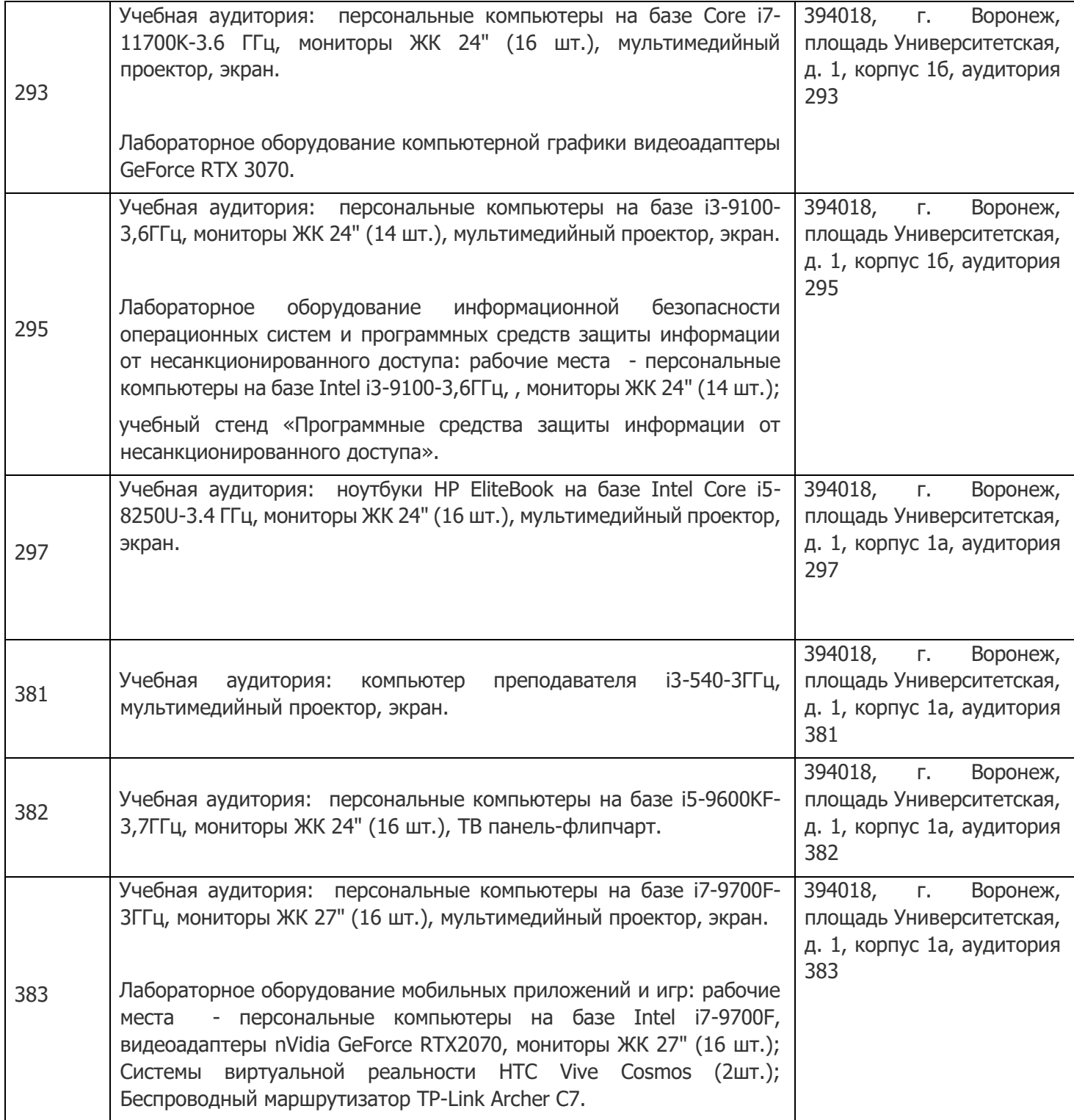

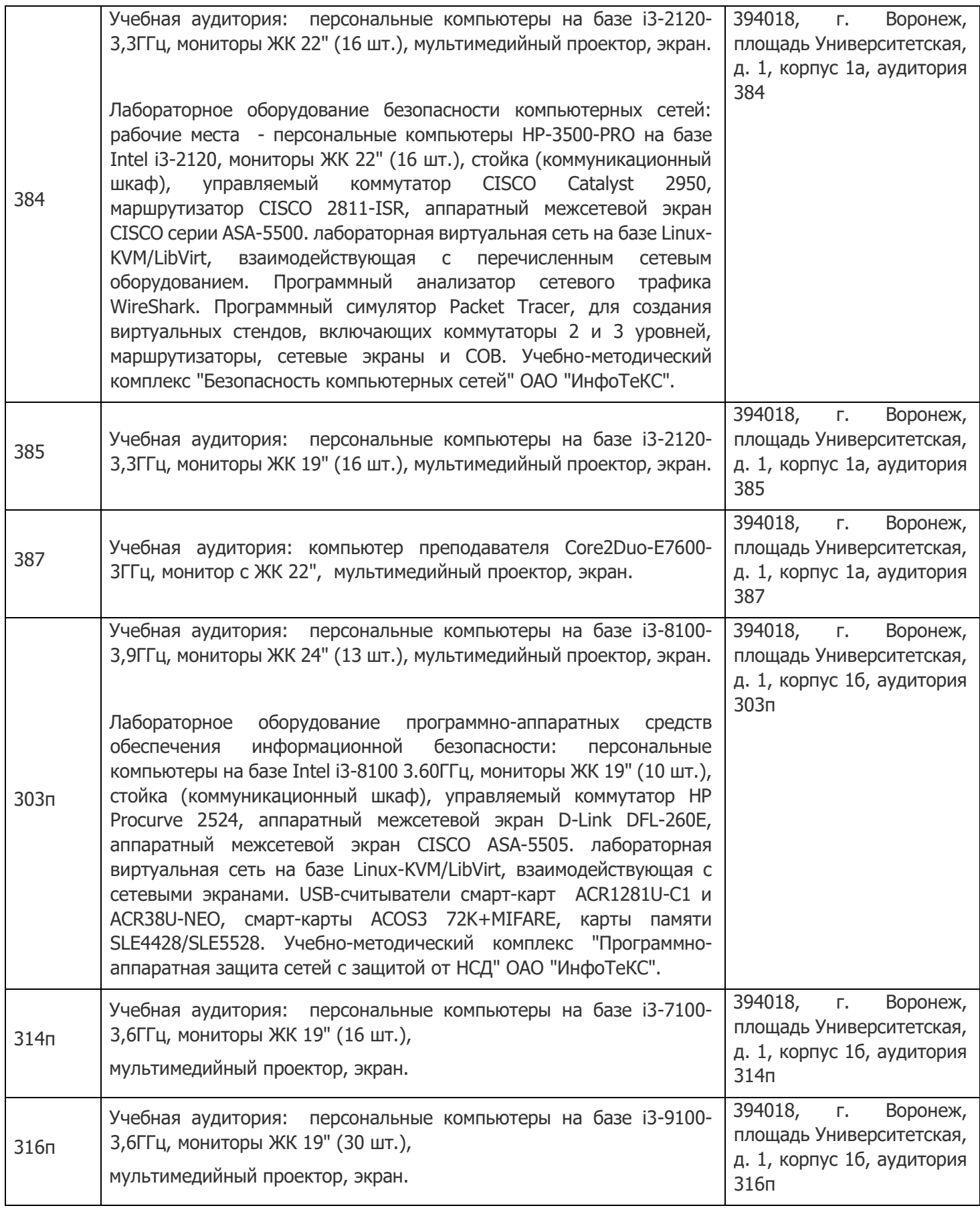

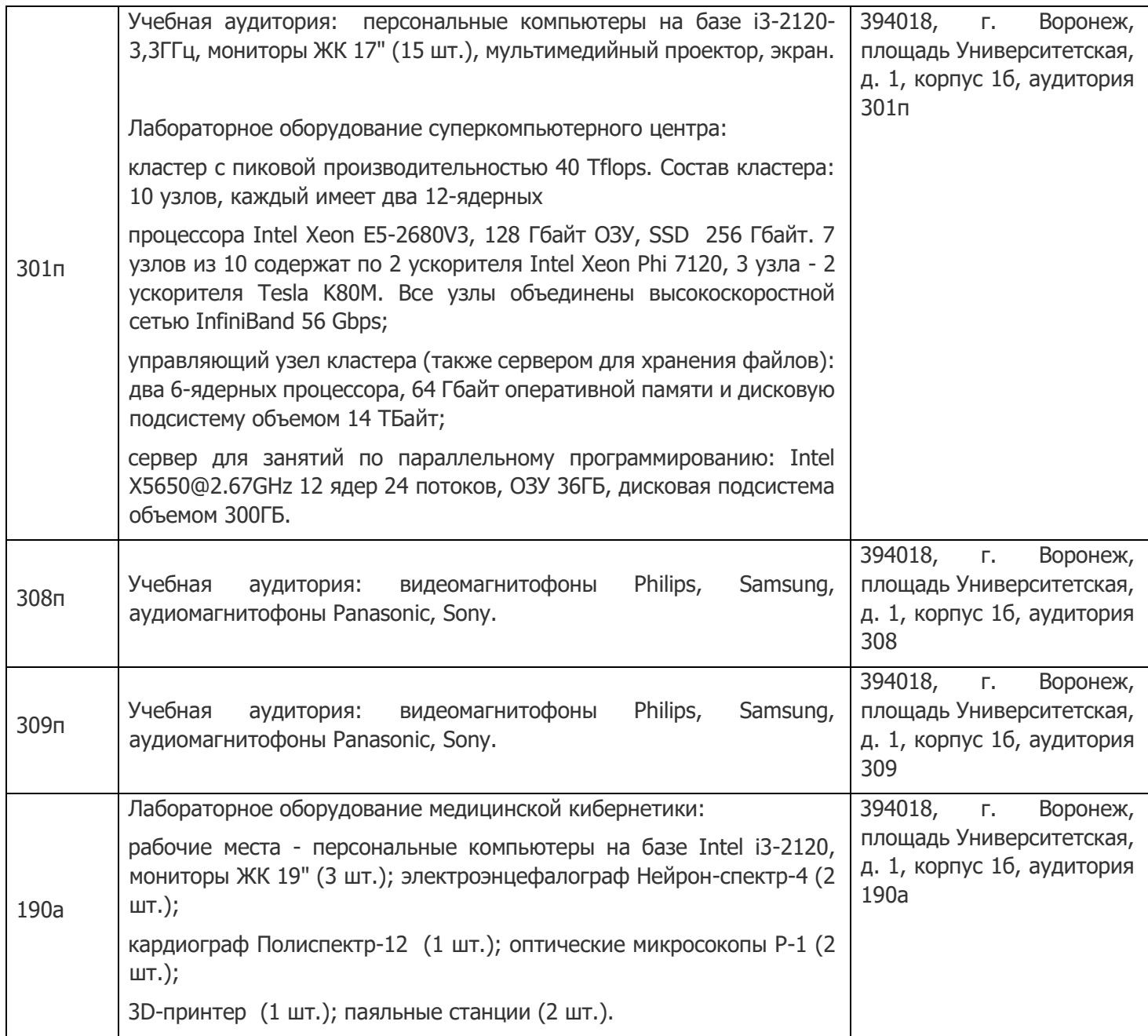

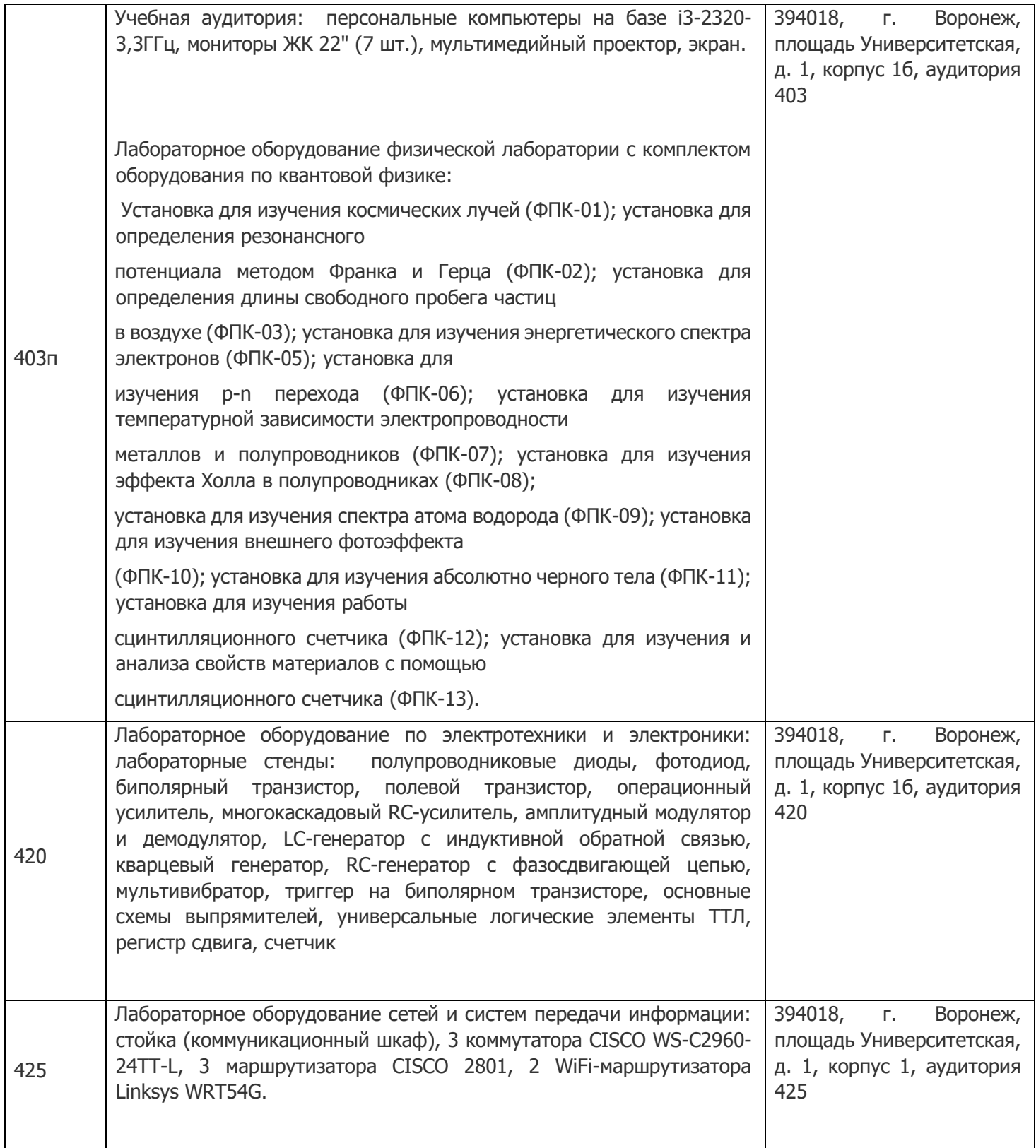

# **19. Оценочные средства для проведения текущей и промежуточной аттестаций**

Порядок оценки освоения обучающимися учебного материала определяется содержанием следующих разделов дисциплины:

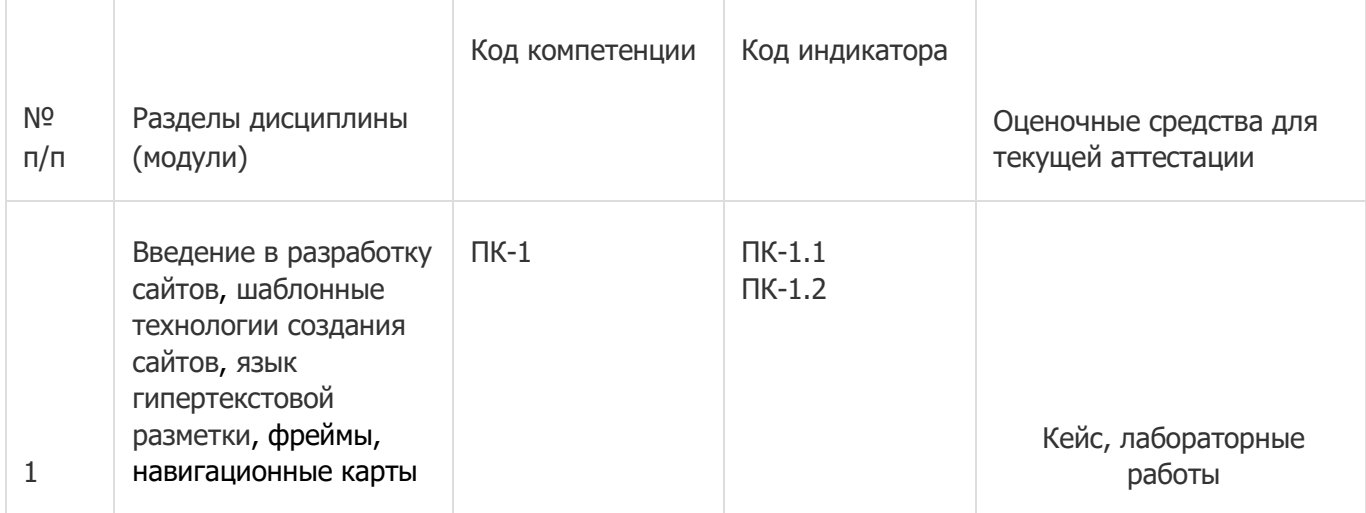

Промежуточная аттестация

Форма контроля - Зачет

Оценочные средства для промежуточной аттестации: КИМ, содержащий кейс, теоретические вопросы

### **20 Типовые оценочные средства и методические материалы, определяющие процедуры оценивания**

#### **20.1 Текущий контроль успеваемости**

Контроль успеваемости по дисциплине осуществляется с помощью следующих оценочных средств: кейс, лабораторные работы

Описание технологии проведения

Обучающиеся выполняют и сдают лабораторные работы, для контроля усвоения теоретического материала используются кейсы.

Требования к выполнению заданий (или шкалы и критерии оценивания)

обучающийся в полной мере должен выполнить предлагаемые ему задания лабораторных работ и ответить на теоретические вопросы по сдаваемому материалу

### **20.2 Промежуточная аттестация**

Промежуточная аттестация по дисциплине осуществляется с помощью следующих оценочных средств: КИМ, содержащий кейс, теоретические вопросы

Пример контрольно-измерительного материала

УТВЕРЖДАЮ

Заведующий кафедрой Информационных технологий управления Матвеев М.Г. подпись, расшифровка подписи  $\overline{\phantom{0}}$ . 20 г.

Направление подготовки / специальность 09.03.04 Программная инженерия Дисциплина Б1.В.ДВ.02.02 Язык HTML Форма обучения Очное

Вид контроля Зачет

Вид аттестации Промежуточная

#### Контрольно-измерительный материал № 1

1. Дать определение фреймов;

2. Горизонтальное и вертикальное разделение страницы на фреймы (с примерами).

Преподаватель E.А. Копытина

Описание технологии проведения

Обучающемуся выдаётся КИМ, содержащий кейс или теоретические вопросы.

Требования к выполнению заданий, шкалы и критерии оценивания

Для оценивания результатов обучения на зачете используются следующие содержательные показатели:

- 1. знание теоретических основ учебного материала, основных определений, понятий и используемой терминологии;
- 2. умение проводить обоснование и представление основных теоретических и практических результатов (теорем, алгоритмов, методик) с использованием математических выкладок, блоксхем, структурных схем и стандартных описаний к ним;
- 3. умение связывать теорию с практикой, иллюстрировать ответ примерами, в том числе, собственными, умение выявлять и анализировать основные закономерности, полученные, в том числе, в ходе выполнения лабораторно-практических заданий;
- 4. умение обосновывать свои суждения и профессиональную позицию по излагаемому вопросу;
- 5. владение навыками проведения компьютерного эксперимента, тестирования алгоритмов.

Для оценивания результатов обучения на зачете используется – зачтено, не зачтено: по результатам сдачи лабораторных работ и ответов на теоретические вопросы.